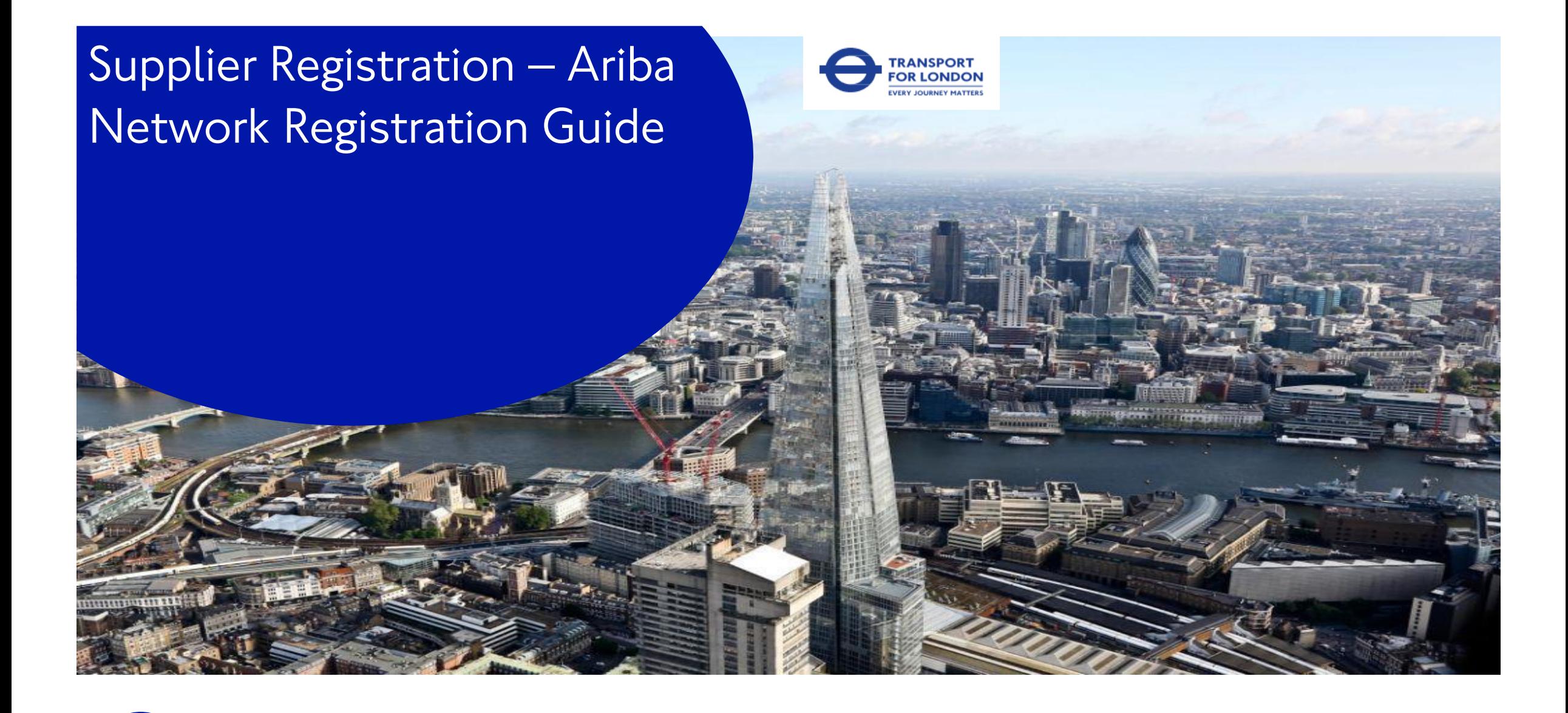

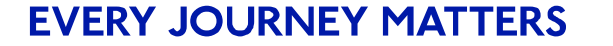

#### Content

Requesting to register to become a supplier

Responding to an invite from TfL or GLA

Creating an Ariba Network Account

Check for duplicate accounts

Completing Registration to enable payment

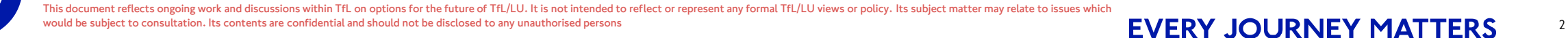

### Requesting to register to become a Supplier

To trade with and be paid by Transport for London (TfL) or Greater London Authority (GLA) Suppliers must register their company/organisation details on the Supplier Registration & Self Maintenance Portal (Ariba Network) to get a Vendor Number on TfL's payment system. Suppliers are also expected to maintain their Vendor Account in Ariba Network for the duration of their relationship with TfL/GLA (terms and conditions).

#### **Supplier initiated Request**

A request can be initiated through an external link for a supplier to register their interest in becoming a supplier of TfL

The external link is

**https://s1 [eu.ariba.com/Sourcing/Main/ad/selfRegistration?real](https://s1-eu.ariba.com/Sourcing/Main/ad/selfRegistration?realm=TfL) m=TfL**

Once the form is submitted it will be checked to ensure the legal entity is not already registered to trade with TfL.

Once checked and approved or the tender has been awarded the supplier contact will receive a request to create an account email as shown on page 6

#### **TfL initiated Request**

Your contact within TfL may also initiate the request on your behalf.

They will do so by completing the internal form which is checked to ensure the legal entity has not already been registered to trade with TfL.

Once checked and approved or the tender has been awarded the supplier contact will receive a request to create an account email as shown on page 6

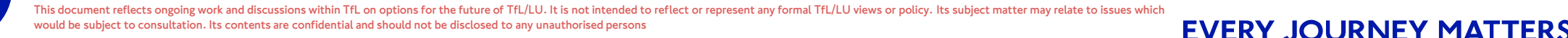

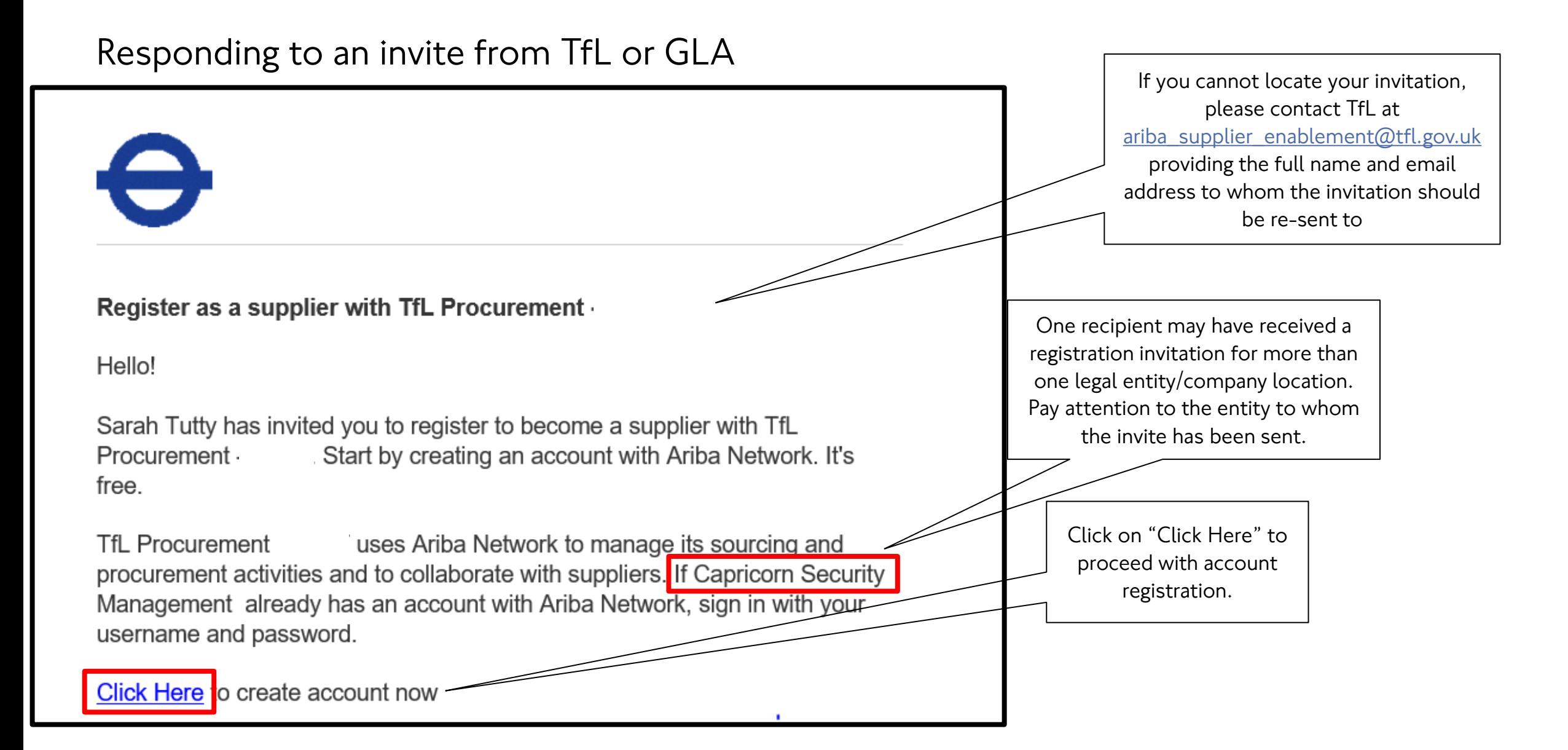

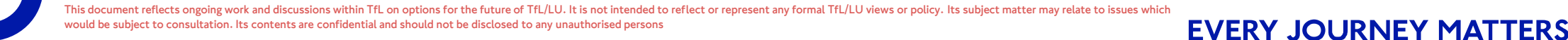

#### Creating an Ariba Account

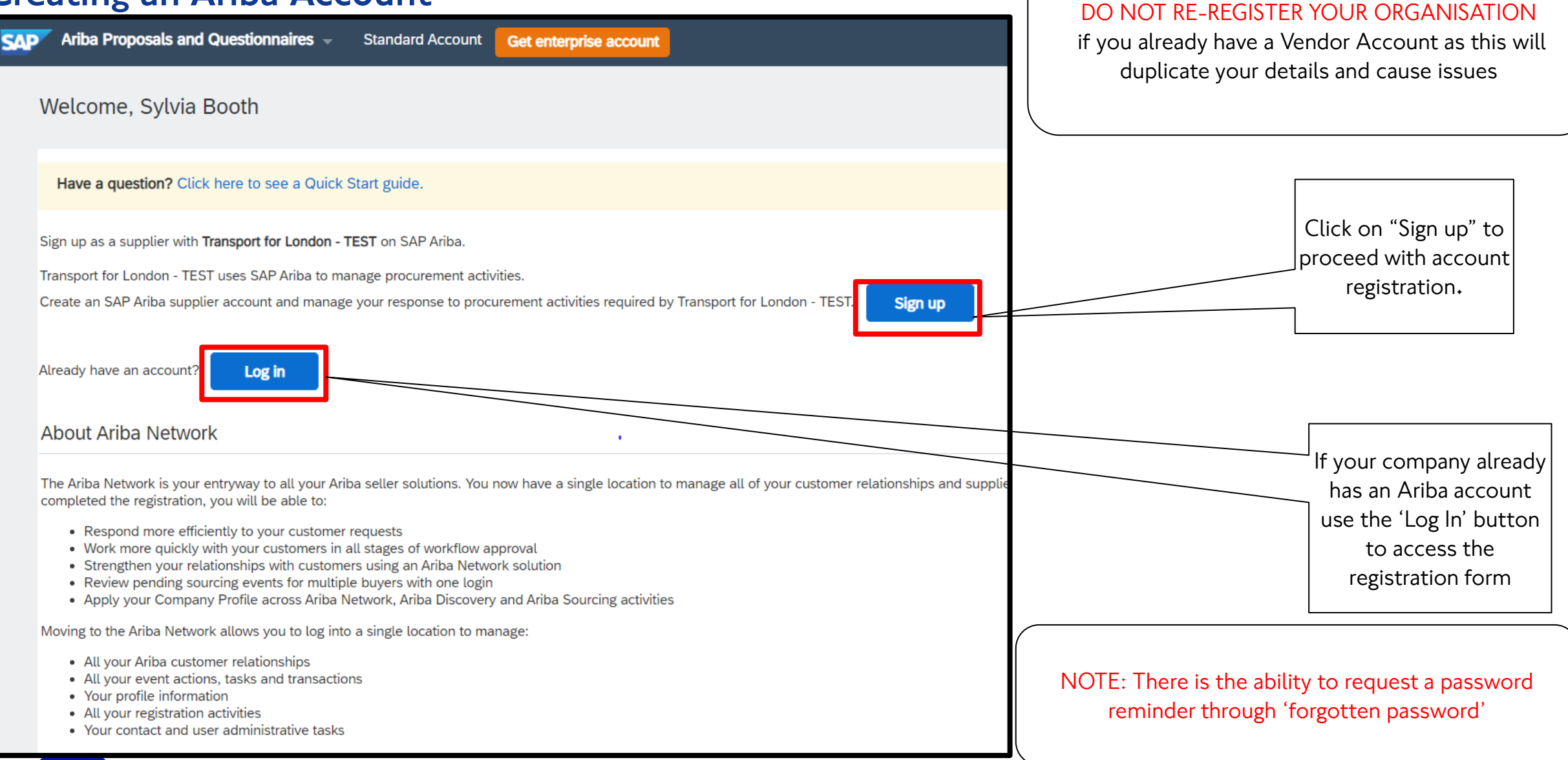

This document reflects ongoing work and discussions within TfL on options for the future of TfL/LU. It is not intended to reflect or represent any formal TfL/LU views or policy. Its subject matter may relate to issues whic vould be subject to consultation. Its contents are confidential and should not be disclosed to any unauthorised persons 5 **EVERY JOURNEY MATTERS** 

#### Create an Ariba Account

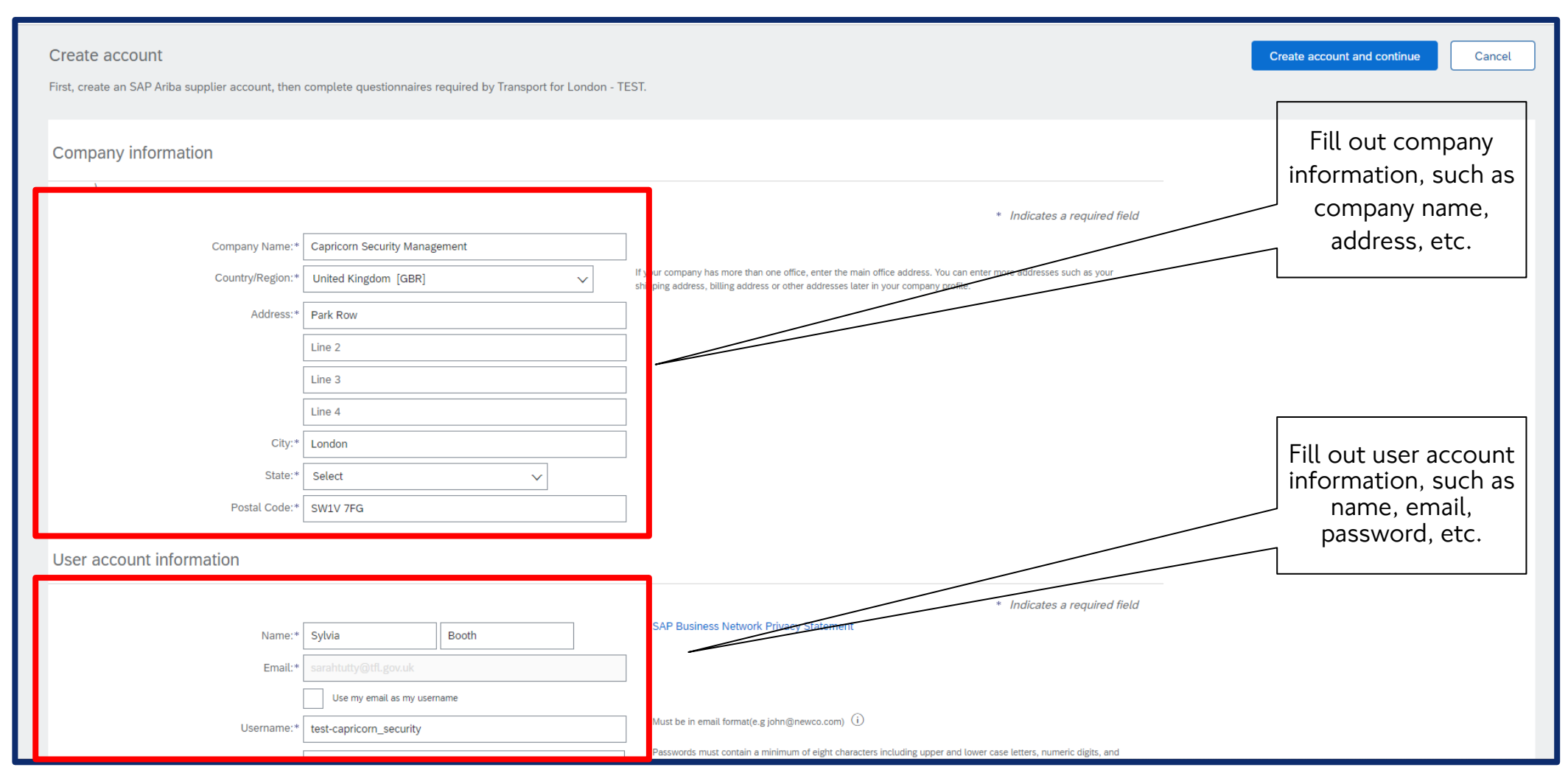

This document reflects ongoing work and discussions within TfL on options for the future of TfL/LU. It is not intended to reflect or represent any formal TfL/LU views or policy. Its subject matter may relate to issues whic would be subject to consultation. Its contents are confidential and should not be disclosed to any unauthorised persons **EVERY JOURNEY MATTERS** 

#### Create an Ariba Account

In the "Product and Services categories" add all categories that your company is able to supply in general. In case you cannot identify an exact category, select the closest match. The hierarchy in "Product and Service categories" is based on the United Nations Standard Products and Services Code (UNSPSC) taxonomy of products and services

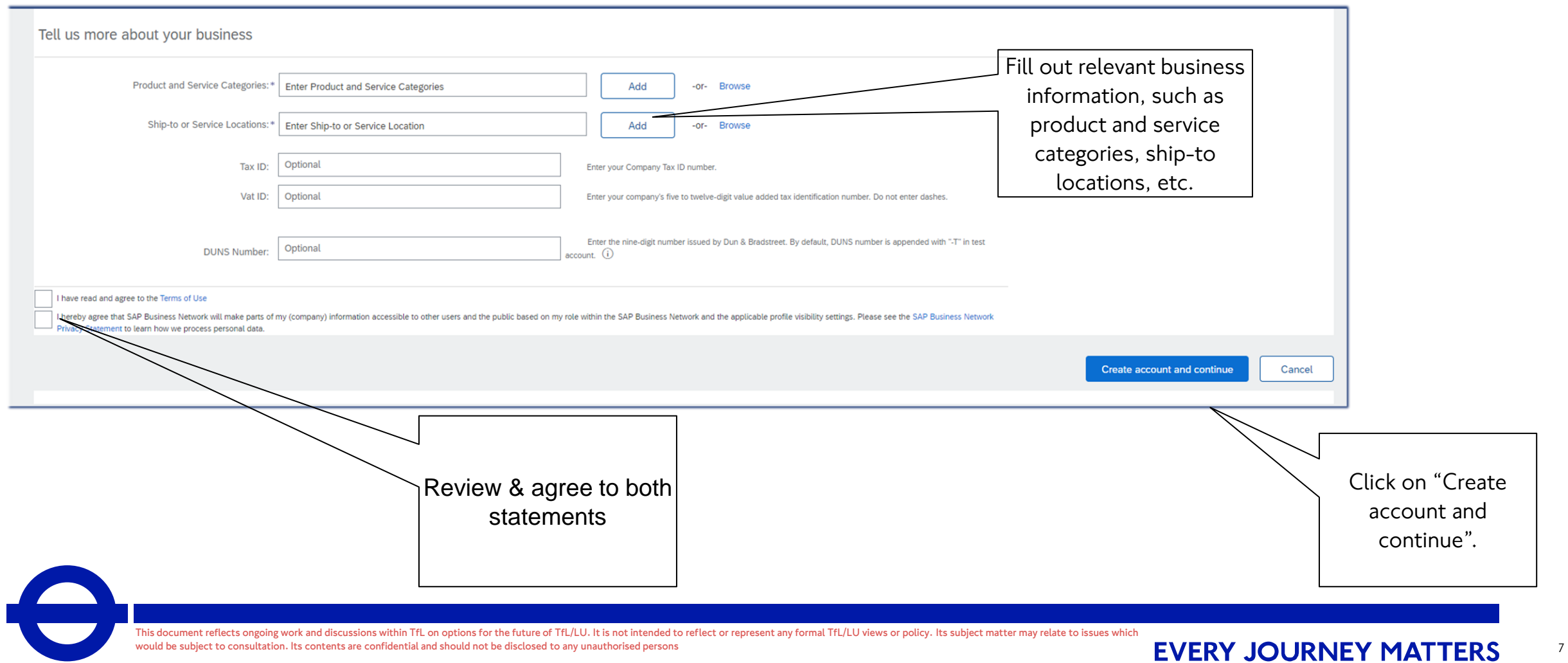

#### Check for Duplicates

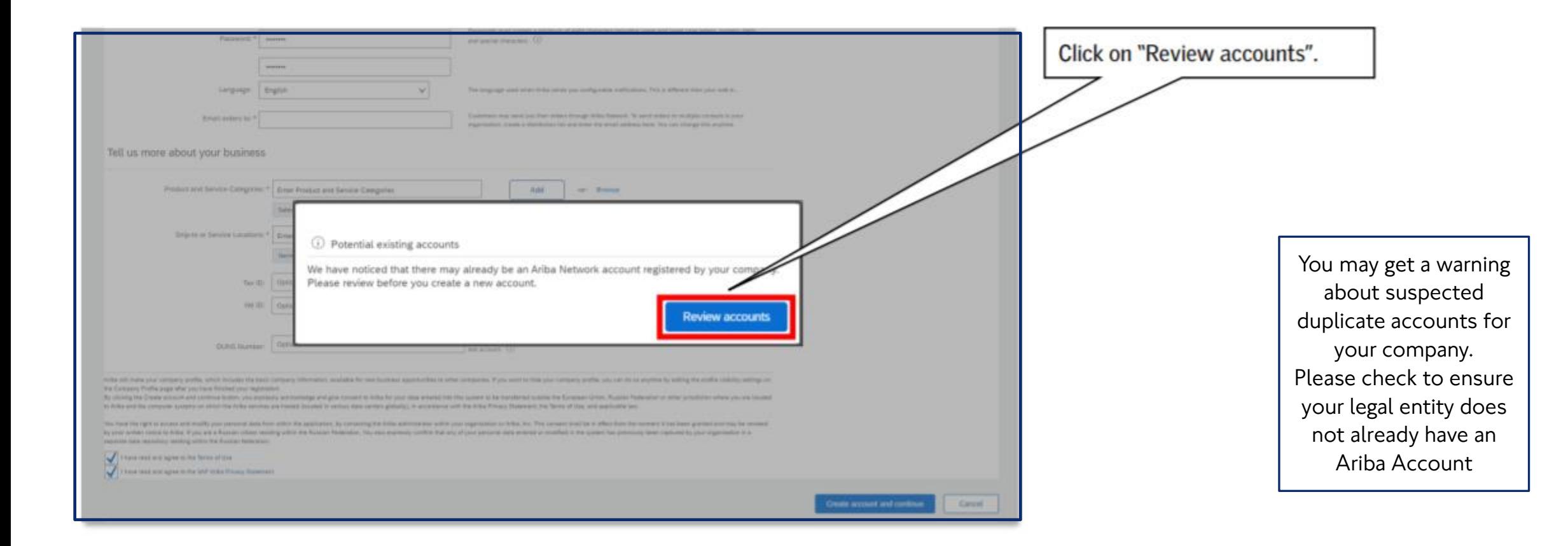

This document reflects ongoing work and discussions within TfL on options for the future of TfL/LU. It is not intended to reflect or represent any formal TfL/LU views or policy. Its subject matter may relate to issues whic would be subject to consultation. Its contents are confidential and should not be disclosed to any unauthorised persons 8<br> **EVERY JOURNEY MATTERS** 

#### Check for Duplicates

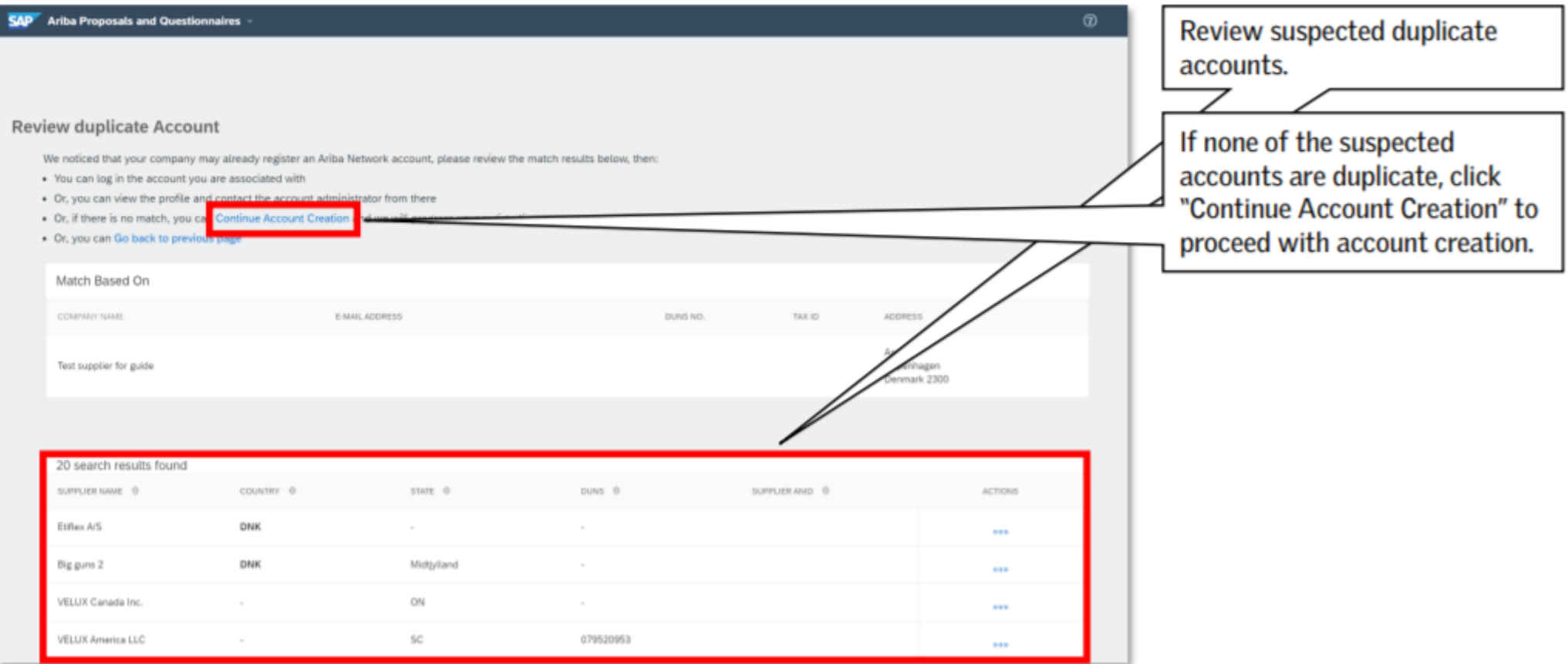

This document reflects ongoing work and discussions within TfL on options for the future of TfL/LU. It is not intended to reflect or represent any formal TfL/LU views or policy. Its subject matter may relate to issues whic would be subject to consultation. Its contents are confidential and should not be disclosed to any unauthorised persons 9 **EVERY JOURNEY MATTERS** 

#### Check for Duplicates

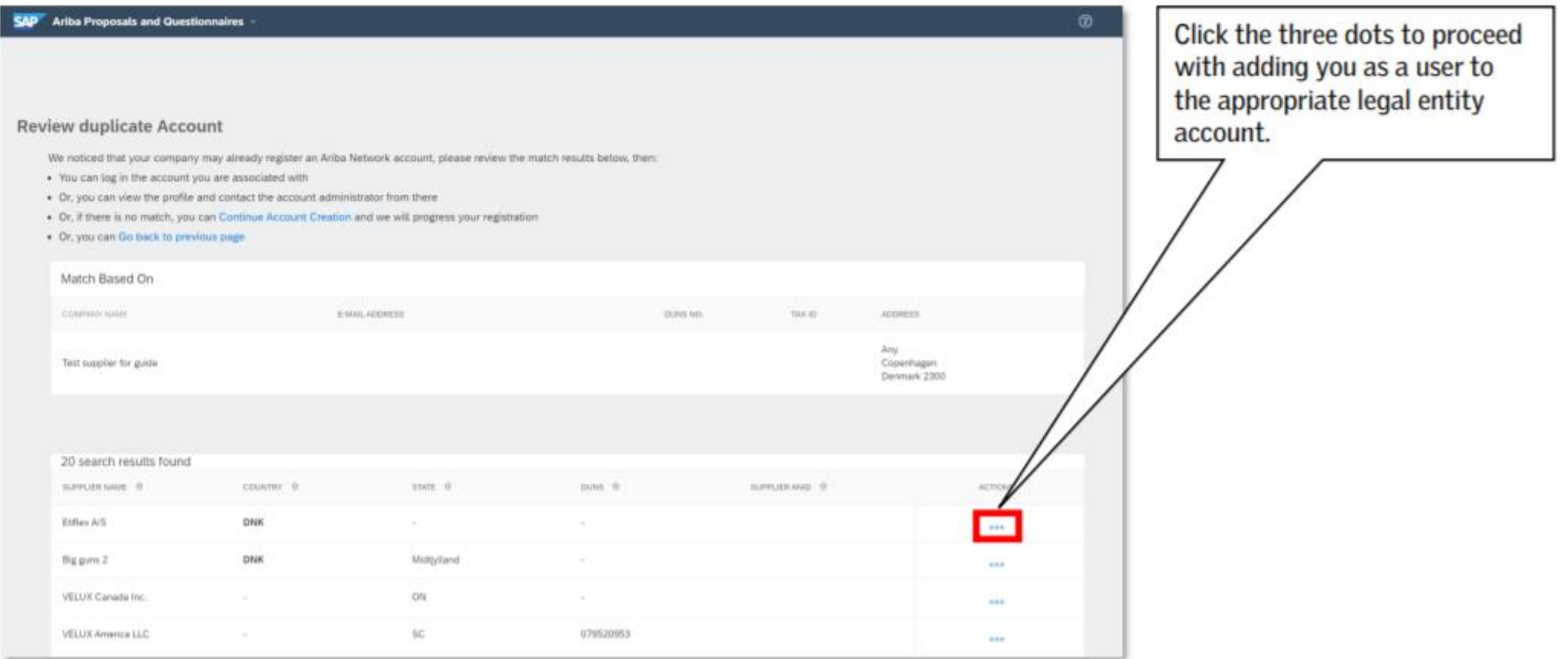

×

This document reflects ongoing work and discussions within TfL on options for the future of TfL/LU. It is not intended to reflect or represent any formal TfL/LU views or policy. Its subject matter may relate to issues whic would be subject to consultation. Its contents are confidential and should not be disclosed to any unauthorised persons 10<br> **EVERY JOURNEY MATTERS** 

#### Ariba Network Account

**Ariba Network Account Username & Password**

Keep the **Username and Password** safe.

This account will now allow you to:

➢Participate in any tenders you have raised interest in / have been requested to participate in

 $\triangleright$  If awarded complete the registration details to enable payment

# Completing the Registration form to enable payment

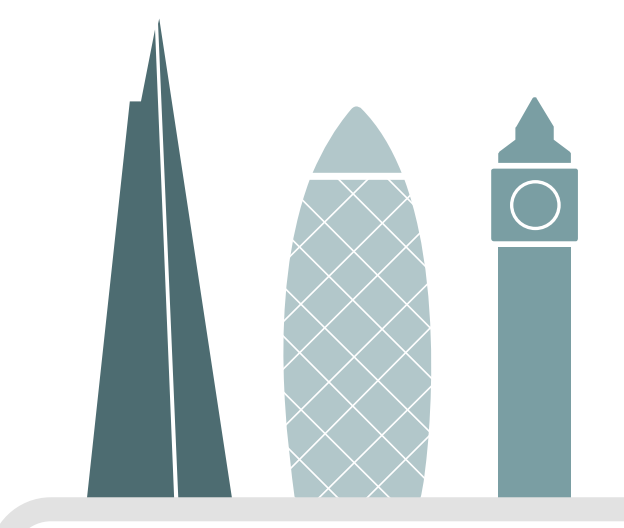

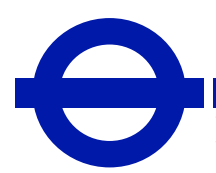

This document reflects ongoing work and discussions within TfL on options for the future of TfL/LU. It is not intended to reflect or represent any formal TfL/LU views or policy. Its subject matter may relate to issues whic would be subject to consultation. Its contents are confidential and should not be disclosed to any unauthorised persons 12

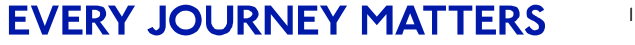

#### Accessing the Registration form

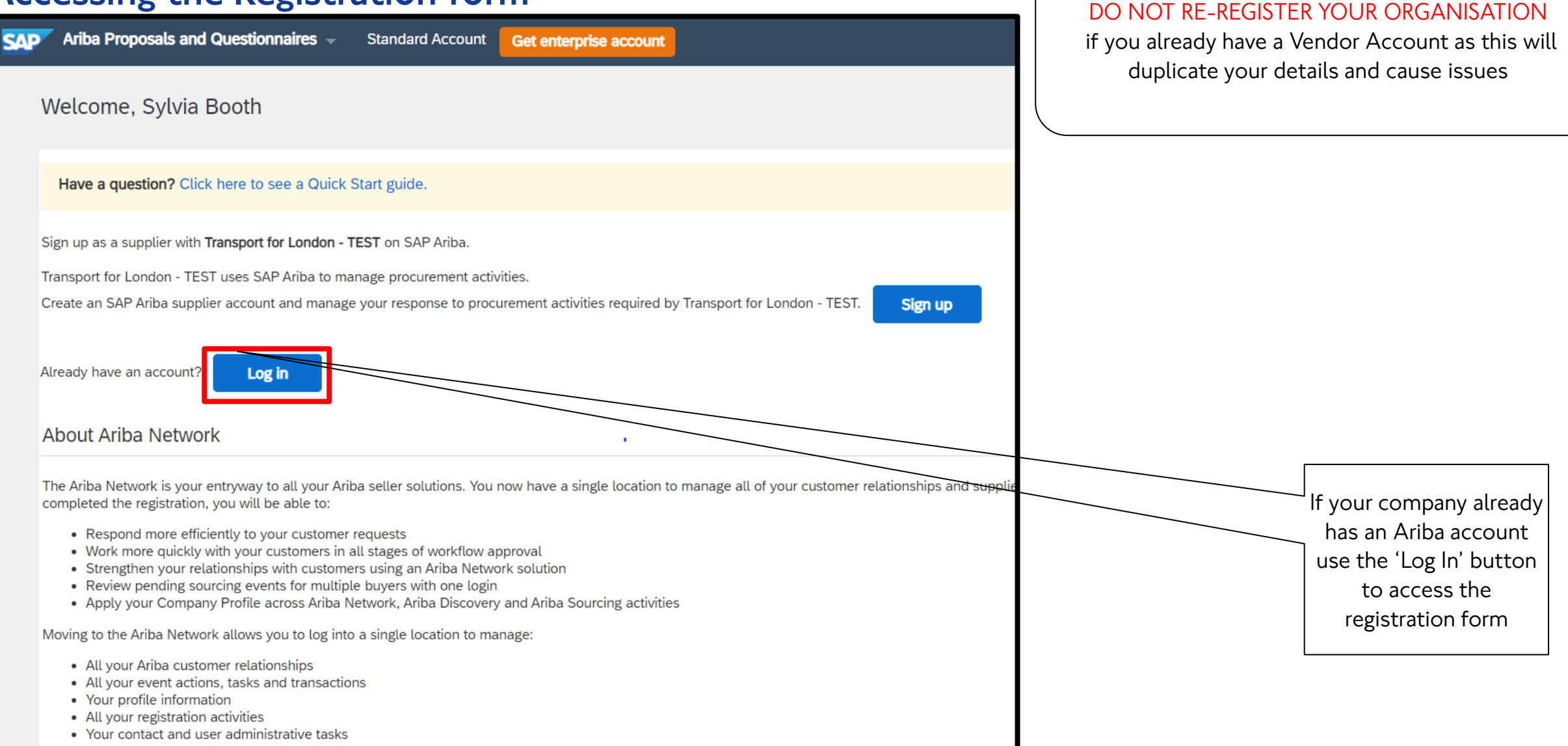

## Completing the Registration form

The registration form should load automatically. In case it does not load automatically, do one of the following: Copy the link from the invitation email into a new tab in your browser. Find the registration form in your Ariba profile after logging in (proceed with this guide)

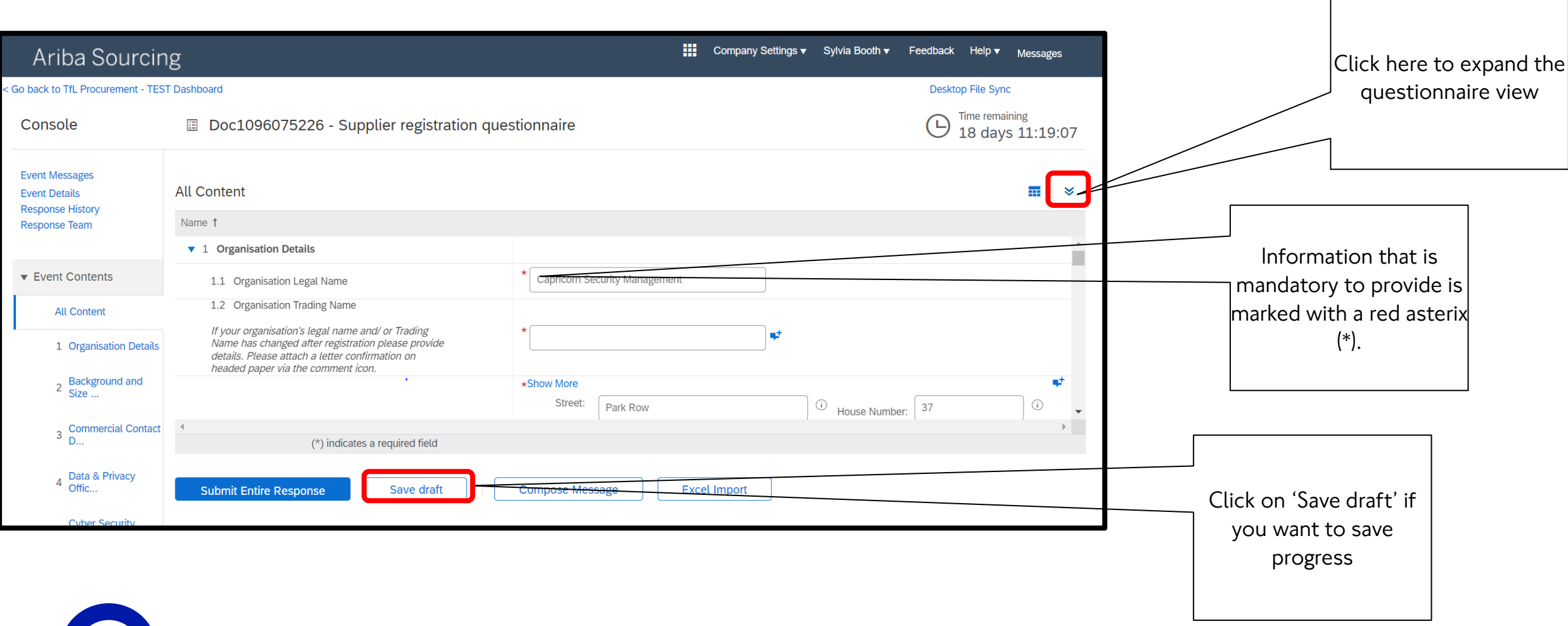

This document reflects ongoing work and discussions within TfL on options for the future of TfL/LU. It is not intended to reflect or represent any formal TfL/LU views or policy. Its subject matter may relate to issues whic would be subject to consultation. Its contents are confidential and should not be disclosed to any unauthorised persons lating the contents are confidential and should not be disclosed to any unauthorised persons and the c

#### Completing the Registration Questionnaire

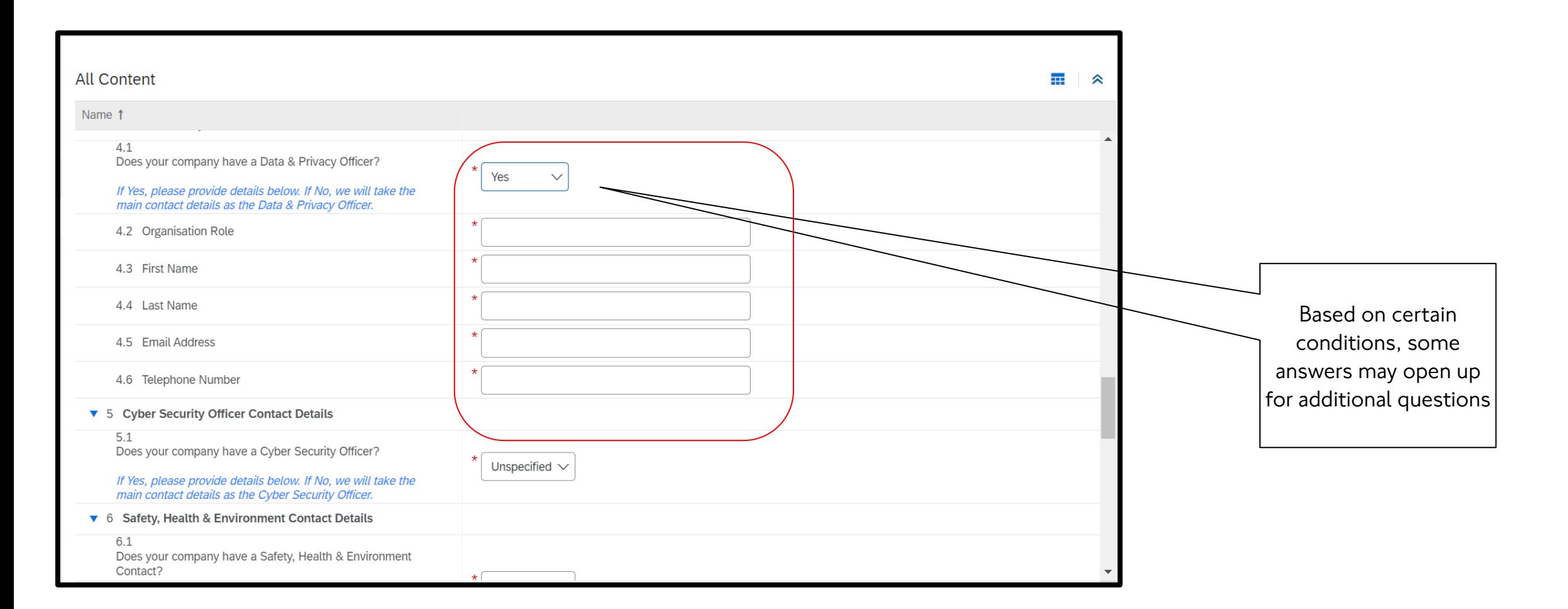

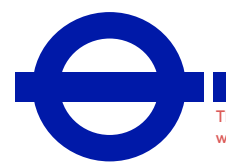

This document reflects ongoing work and discussions within TfL on options for the future of TfL/LU. It is not intended to reflect or represent any formal TfL/LU views or policy. Its subject matter may relate to issues whic would be subject to consultation. Its contents are confidential and should not be disclosed to any unauthorised persons **EVERY JOURNEY MATTERS** 

#### Completing the Registration Questionnaire

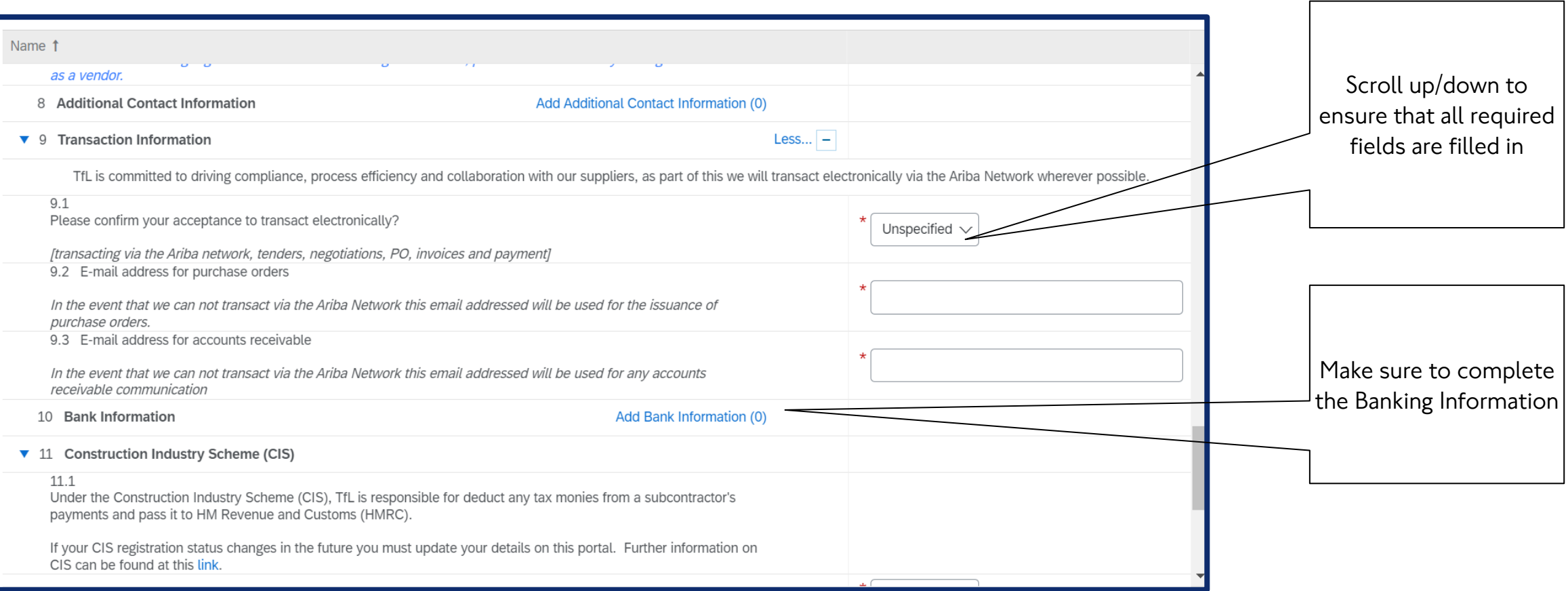

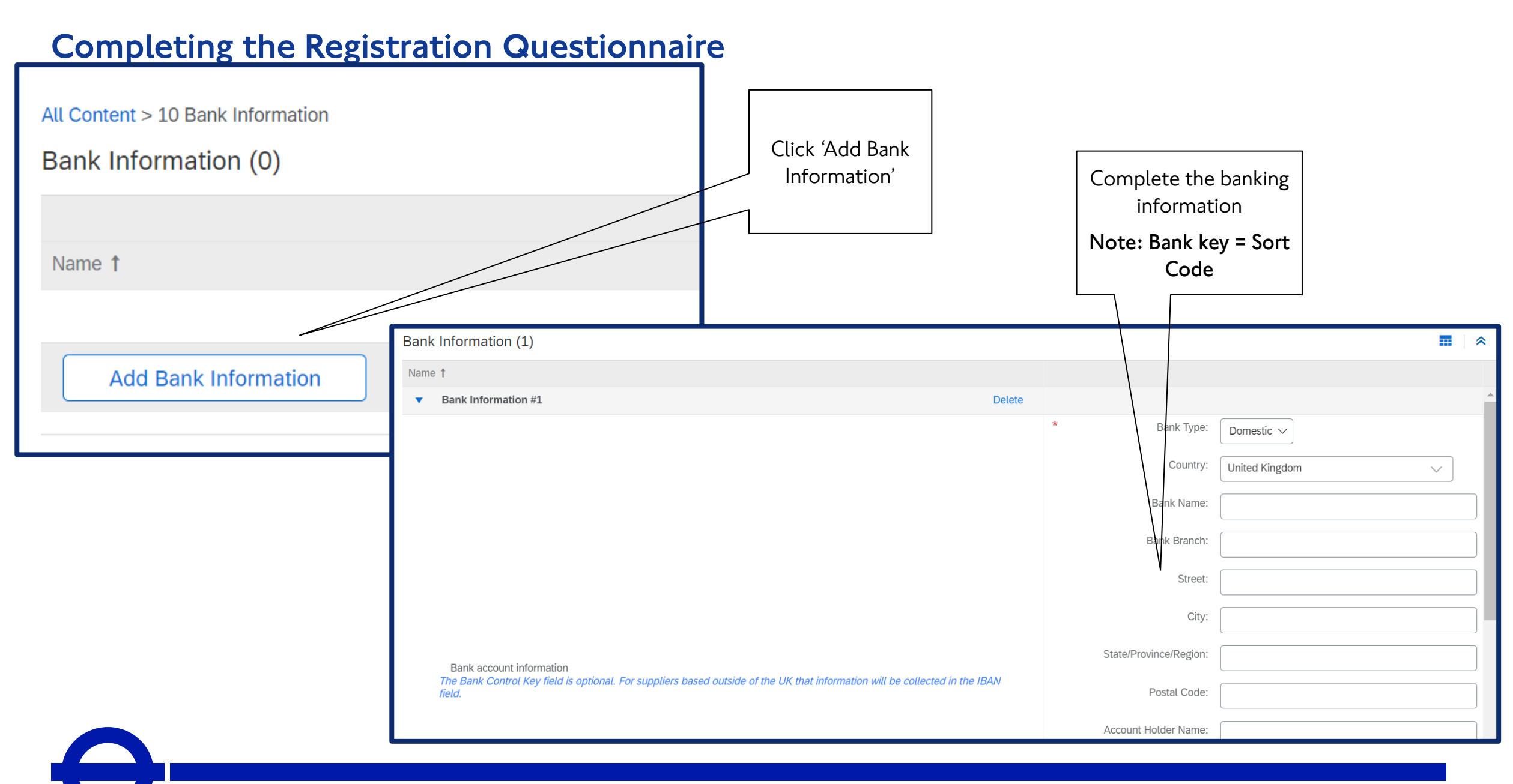

This document reflects ongoing work and discussions within TfL on options for the future of TfL/LU. It is not intended to reflect or represent any formal TfL/LU views or policy. Its subject matter may relate to issues whic would be subject to consultation. Its contents are confidential and should not be disclosed to any unauthorised persons **EVERY JOURNEY MATTERS** 

#### Completing the Registration Questionnaire

You will not be able to submit your response unless it is free of errors.

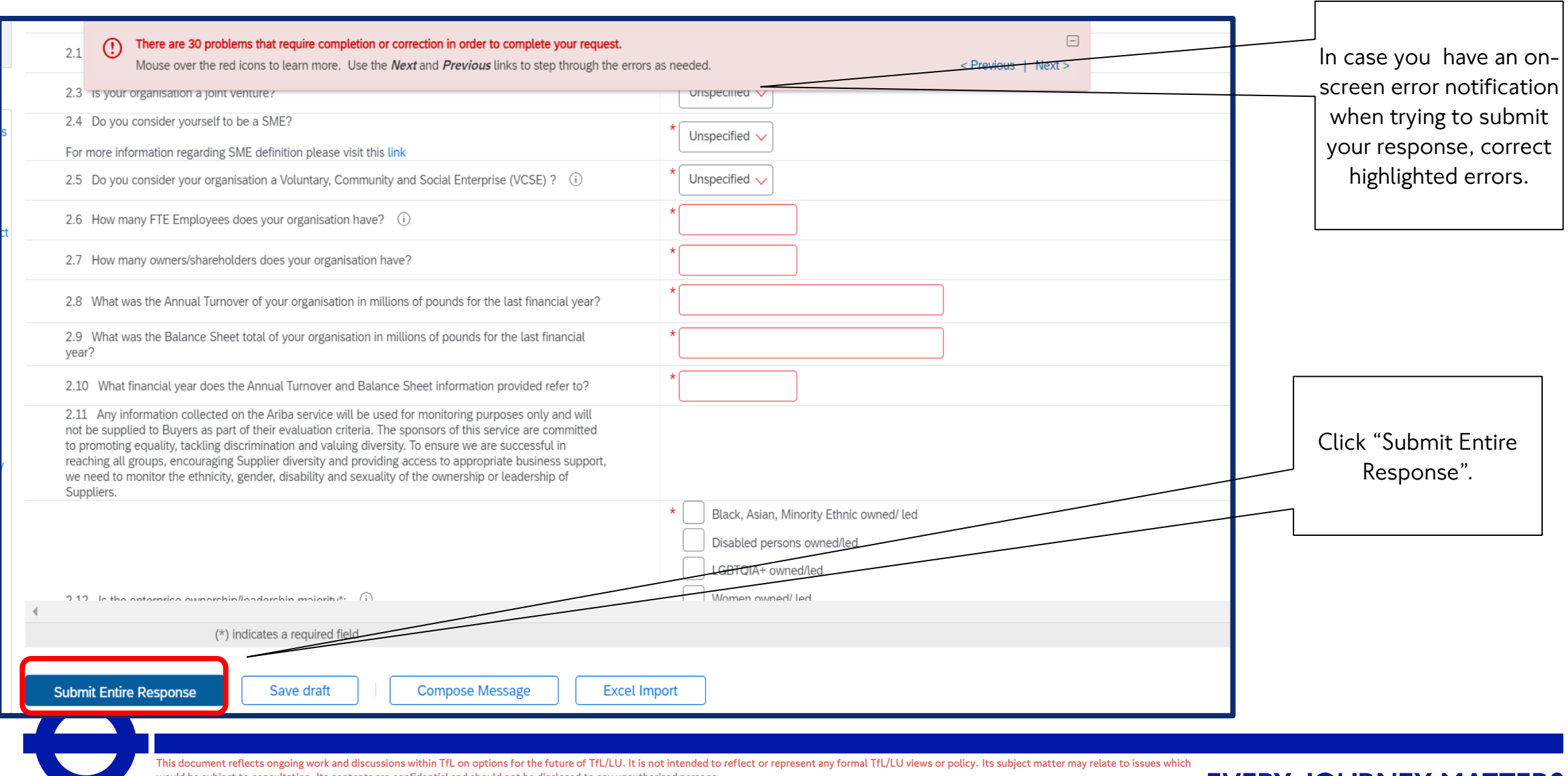

## Submitting your registration form

#### You will not be able to submit your response unless it is free of errors

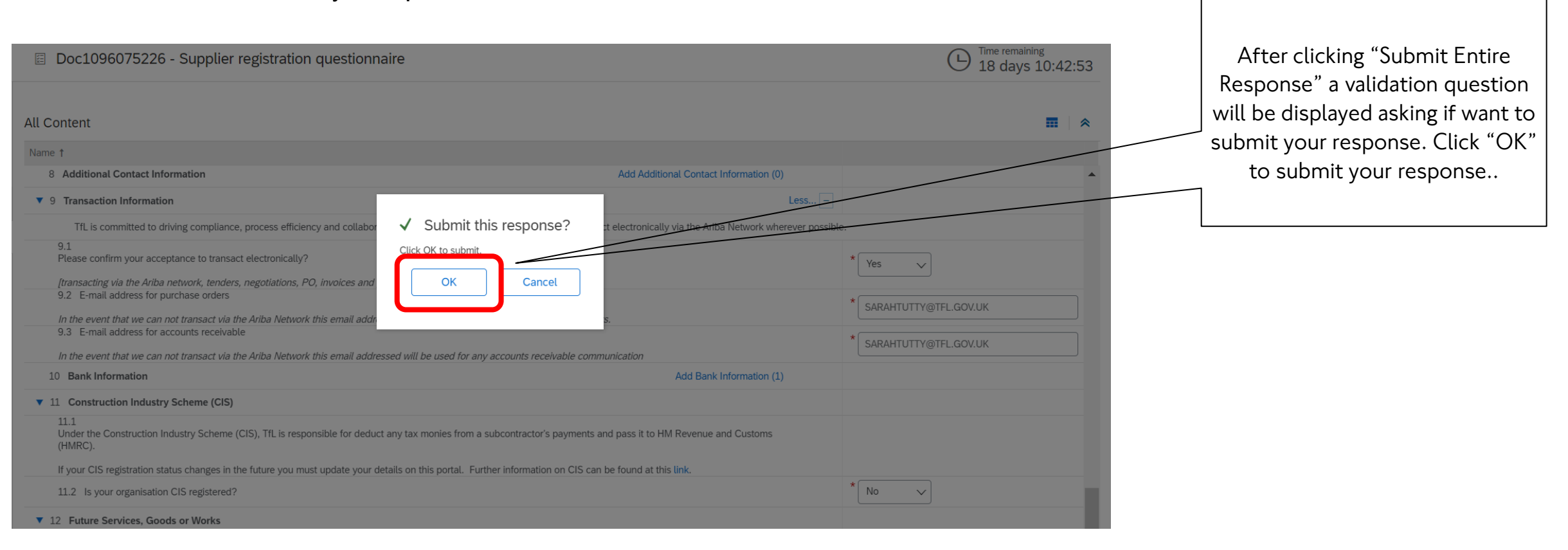

## Submitting your registration form

After submitting your response, you will also get an email receipt.

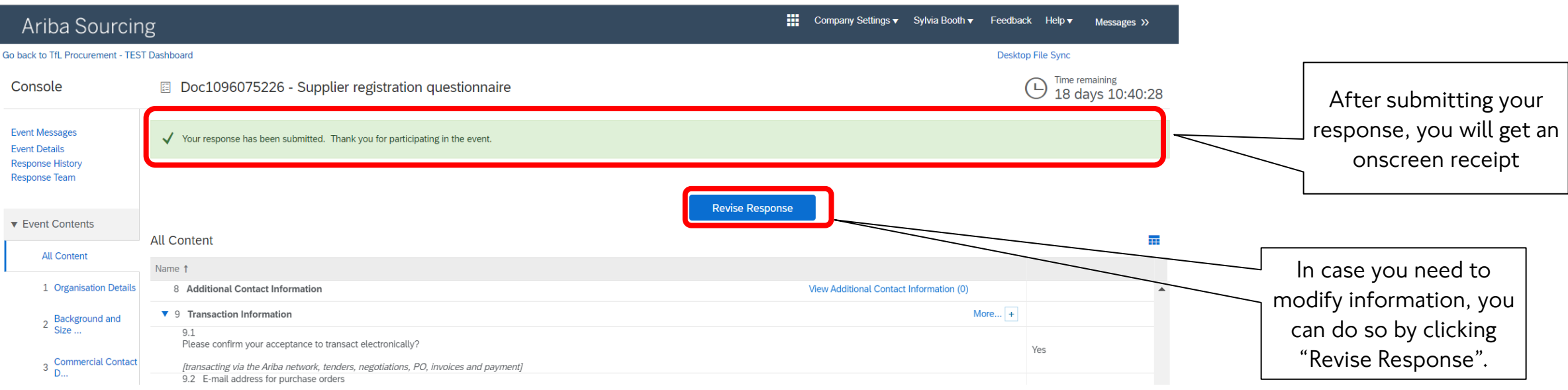

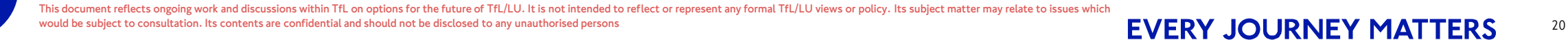